# urexam

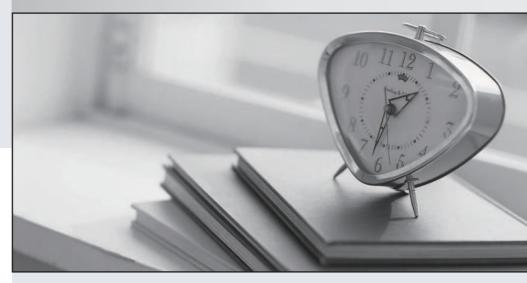

Higher Quality

Better Service!

We offer free update service for one year Http://www.ourexam.com Exam : \$1000-009

Title: IBM PowerVC V2.0

**Administrator Specialty** 

Version: DEMO

### 1.DRAG DROP

Select all that apply

What is the correct sequence of steps to install a fix pack to PowerVC?

# **Unordered Options**

# **Ordered Options**

| Extract the c                      | ontents of the fix pack  |
|------------------------------------|--------------------------|
| Search and                         | find the fix pack        |
| Install the fix<br>file instructio | pack based on any Readme |
| Download th                        | e fix pack               |

### Answer:

# **Unordered Options**

# **Ordered Options**

| Extract the contents of the fix pack     | Search and find the fix pack                               |
|------------------------------------------|------------------------------------------------------------|
| Search and find the fix pack             | Download the fix pack                                      |
| Install the fix pack based on any Readme | Extract the contents of the fix pack                       |
| file instructions                        | Install the fix pack based on any Readme file instructions |
| Download the fix pack                    |                                                            |

- 2. NovaLink uses which hypervisor type?
- A. PowerKVM
- B. KVM
- C. PowerVM
- D. XenServer

Answer: C

3.An administrator wants to add a volume to an Image.

How can this be done? Select two.

- A. Delete the Image, but not the volumes. Create a new Image with the volumes and the additional volume.
- B. In a deployment using the Image, add the volume and select the Update image (lag.
- C. Deploy the Image, add the volume to the VM and capture the Image again.
- D. Use the powervc-image add <image> <volume(s)> command.
- E. In the Volumes section of the Image, add the volume.

Answer: B,D

- 4. Which APIs and extensions are used to manage the lifecycle and operations of storage resources on a PowerVC managed system?
- A. Cinder APIs
- B. Clerk APIs
- C. GnocchiAPIs
- D. Swift APIs

# Answer: A

- 5. What is a correct statement regarding Red Hat Ansible?
- A. Ansible is a new virtualization management hypervisor for Power systems
- B. Ansible is third-party cloud service provider
- C. Ansible is an open source IT configuration management, deployment, and orchestration tool
- D. Ansible is built on top of OpenStack technology

Answer: C